### Konstruktor

- spezielle Methode zum Initialisieren bei Erzeugen eines Objekts mit new
- trägt Namen der Klasse
- hat keinen Rückgabetyp
- keiner angegeben: Compiler erzeugt Standard-Konstruktor (analog:Attribute werden mit Standard-Werten erzeugt)
- kann überladen werden

Beispiel: Zweiter Konstruktor für Klasse Rational

```
 public Rational(int i) {
   Zaehler = i;
  Nenner = 1; }
```
### Statische Attribute

- static-Attribute einer Klasse: ..Klassenvariable"
	- ★ existieren **immer** genau einmal, unabhängig von Anzahl Instanzen
	- ★ können von allen Instanzen gemeinsam verwendet werden (z.B.: Instanzzähler)

#### ★ Zugriff von außen: Klassenname.Variablenname

Beispiel: Math.PI

## Statische Methoden

- static-Methoden einer Klasse: "Klassenmethoden"
- können unabhängig von der Existenz einer Instanz verwendet werden
- Zugriff von außen: Klassenname.Methodenname([Parameter])
	- Beispiel: Math.sin(x)
- public static void main(...) { ... } macht aus jeder beliebigen Klasse ein Java-Programm

#### Arrays (Vektoren, Matrizen)

# Arrays

- geordnete Sammlung von Elementen des gleichen Datentyps
- Deklaration:

Typ[] Arrayname;

• Erzeugung:

new Typ[Ausdruck];

- Ausdruck: ganzzahlig (!) legt Größe fest
- Zugriff auf ntes Element (beginnend bei 0):

Ausdruck[n];

## Arrays

#### Beispiel:

```
int[] x;
x = new int[10];int[j x = new int[10]; // dasselbe kuerzer
for(int i=0; i<X.length; i++)
    X[i] = i;int[] y = \{17, 0, 3, 2, -4\};
System.out.println("y[3] = " + y[3]);
```
- können mit Komma-separierter Liste von Elementen in  $, \{...\}$ " initialisiert werden
- Objekte Attribut Arrayname. length: Anzahl der Elemente

## Arrays

#### Beispiel:

}

```
// Datei: Beispiel7.java
```

```
public class Beispiel7 {
       static double norm(double[] v)
         { // Norm eines Vektors
          double summe=0;
          for(int i=0; i<v.length; i++)
           summe += v[i]*v[i]; return Math.sqrt(summe);
         }
       /* Hauptprogramm */
       public static void main(String[] args) {
         System.out.println(norm(new double[] \{2, -1, 1, Math.sqrt(3)}) );
   }
```
- Beachte : Aufruf von norm () mit "anonymem Array" new double[] { ... }
- in norm(): Zugriff auf Elemente v[i],  $i=0$ , ...,  $v.length-1$

## Kommandozeilen-Parameter

```
// Datei: Beispiel8.java
```
}

}

```
public class Beispiel8 {
     public static void main(String[] Argumente) {
        for(int i=0; i<Argumente.length; i++)
          System.out.println((i+1) + ". Argument: "
                  + Argumente[i]);
```
- Kommandozeilen-Parameter werden der Methode main() als Arrays vom Typ String übergeben
- Beispiel: java Beispiel8 A Zwei Argument3 4

4 Argumente

# Mehrdimensionale Arrays

Beispiel:

 $int[j]$  M = new  $int[2][3]$ ;

- erzeugt 2x3-Matrix <sup>M</sup>
- ist Array von Referenzen auf Arrays lange Variante: int[][] M;

```
M = new int[2][];for(int i=0; i<M.length; i++)
  M[i] = new int[3];
```
• Initialisierung: Schachtelung geschweifter Klammern:

int[][]  $M = \{\{8, 0, 1\}, \{4, 3, 7\}\};$ 

# Mehrdimensionale Arrays

Beispiel:

 $int[j]$  M = new  $int[2][3]$ ;

- erzeugt 2x3-Matrix <sup>M</sup>
- ist Array von Referenzen auf Arrays lange Variante: int[][] M;

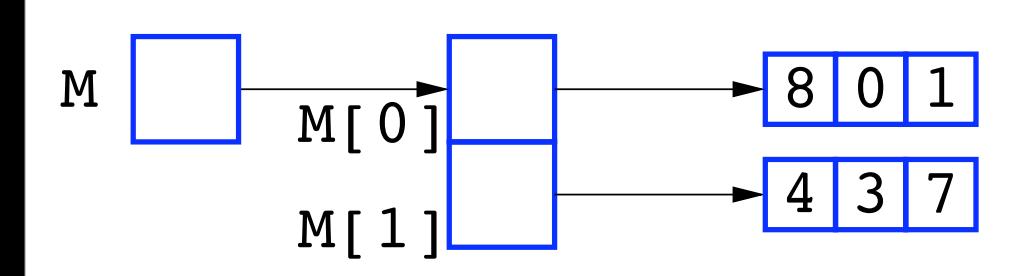

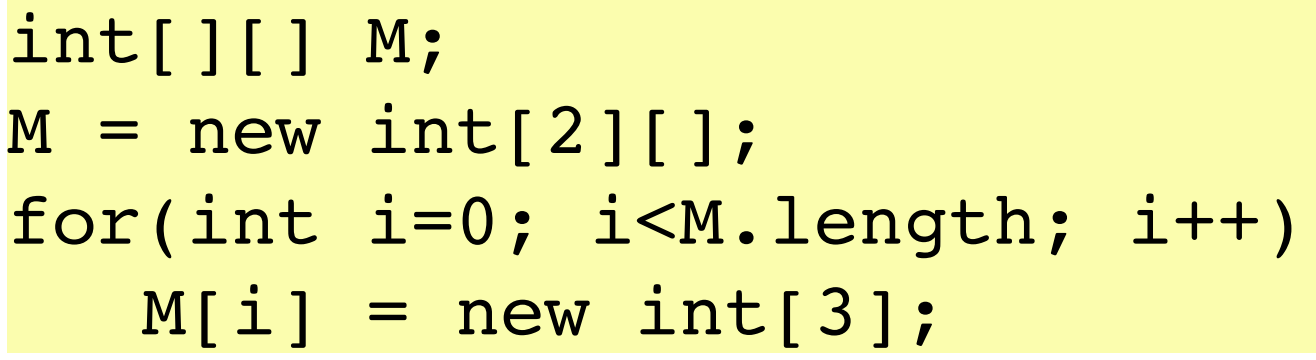

• Initialisierung: Schachtelung geschweifter Klammern:

 $M$ .length =  $2$  $M[0]$ .length = 3

$$
int[][] M = \{\{8, 0, 1\}, \{4, 3, 7\}\};
$$

## Gauß-Elimination

Ein lineares Gleichungssystem  $A\,\vec{x} =$ hat folgende Eigenschaften:  $\overline{b}$ *b*

- 1. Das Vertauschen zweier beliebiger Zeilen von A und der entsprechenden "Zeilen" von  $b$  hat keinen Einfluss auf die Lösung (Umsortieren der Gleichungen).  $\overline{b}$ *b*
- 2. Lösung  $\vec{x}$  bleibt unter Linearkombination der Zeilen von *A* unverändert, wenn die ,,Zeilen" von  $b$  entsprechend transformiert werden.  $\overline{b}$ *b*

## Gauß-Elimination

*A*: *n*×*n* Matrix

Für alle Spalten  $s = 1, ..., n$ 

- 1. (*Pivotisierung*) Suche das Matrixelement mit dem größten |*Ars*|. Vertausche dann die Zeilen  $r$  und  $s$  von  $A$  und  $b$  .  $\overline{b}$ *b*
- 2. (*Elimination*) Für alle Zeilen *r*=1, ..., *n* mit  $r \neq s$  und  $A_{rs} \neq 0$  ersetze

$$
A_{rt} \leftarrow A_{rt} - \frac{A_{rs}}{A_{ss}} A_{st} \quad \text{für } t = s, ..., n ,
$$
  

$$
b_r \leftarrow b_r - \frac{A_{rs}}{A_{ss}} b_s.
$$
  

$$
\Rightarrow \text{Lösung: } x_r = \frac{b_r}{A_{rr}}.
$$

## Klasse Arrays

```
// Datei: Beispiel9.java
import java.util.*; // Importiere Klasse Arrays
public class Beispiel9 {
        public static void main(String[] args) {
            String[] s = {"hase", "Igel", "Reh", "Ratte", "Fuchs",
                          "Ente", "Katze", "Hund", "hausKatze" };
            Arrays.sort(s); // Sortiere s
            System.out.println("Sortiert: ");
            for(int i=0; i<s.length; i++) // Ausgabe
         \overline{\mathcal{L}} System.out.print(s[i]);
              if(i < s.length-1) System.out.print(" , ");
               else
                 System.out.println();
             }
```
}

}

• implementiert nützliche Methoden, insbesondere sort() (sortieren)

- static void sort( $Type[$ ] a) sortiert die Elemente des Arrays a aufsteigend
- static void sort  $(Typ[]$  a, int from, int to) sortiert im Bereich from bis to-1